<span id="page-0-0"></span>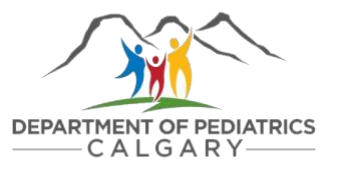

# Administrative guide to UCalgary systems

This guide outlines administrative tasks associated with research in the Department of Pediatrics. How-to guides and links to setup access are found in the table below.

The physician(s) you support and the Manager(s) of Administrative Services determine the level of access and systems you require to support research activities. Below are examples of access levels to aid in decision making.

\*The first step is for AHS administrative support staff to request access to UCalgary systems by becoming a general [associate.](https://www.ucalgary.ca/hr/hiring-managing/administration/general-associate-set-up)\* Please email either [Karly Pauls](mailto:Karly.Pauls@albertahealthservices.ca) or [Wanda Parr](mailto:Wanda.Parr@albertahealthservices.ca) to submit a request. This is normally completed during on-boarding.

### Levels of access for administrative support staff

#### **Level 1** – Basic access provided to a general associate

*Identifies AHS administrative staff as UCalgary affiliates but does not provide the ability to conduct tasks within UCalgary systems. Administrative staff should have at least this level of access. With this level of access, you can:*

- Create a UCalgary [IT account](#page-1-0)
- Use the My UofC portal
- Get a UCalgary email address
- View how-to guides and training on how to use systems

#### **Level 2** – Access to facilitate grant applications and expenses management

*This level of access will be suitable in most cases and will allow administrative staff to provide support for essential research-related tasks. With this level of access, you can:* 

- Access the Research Management System (RMS) to support grant applications
- Help with research project account setup
- Submit expense claims on a physician's behalf
- Submit invoices to project accounts
- [Monitor \(read only\) project finances](#page-1-1) using eFin
- [Support hiring processes](#page-1-2)

#### **Level 3** – Perform tasks on physician's behalf in UCalgary systems

*This level of access can be enabled to include financial and HR related approvals and should only be used on a temporary basis if the physician is unable to conduct their own approvals. With this level of access, you can:* 

- Become a project account delegate for financial approvals
- Become a project account delegate for HR approvals (e.g., timesheets)

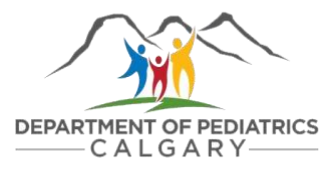

## <span id="page-1-1"></span>**CLICK ON THE** BLUE HYPERLINKS **TO LEARN MORE**

<span id="page-1-0"></span>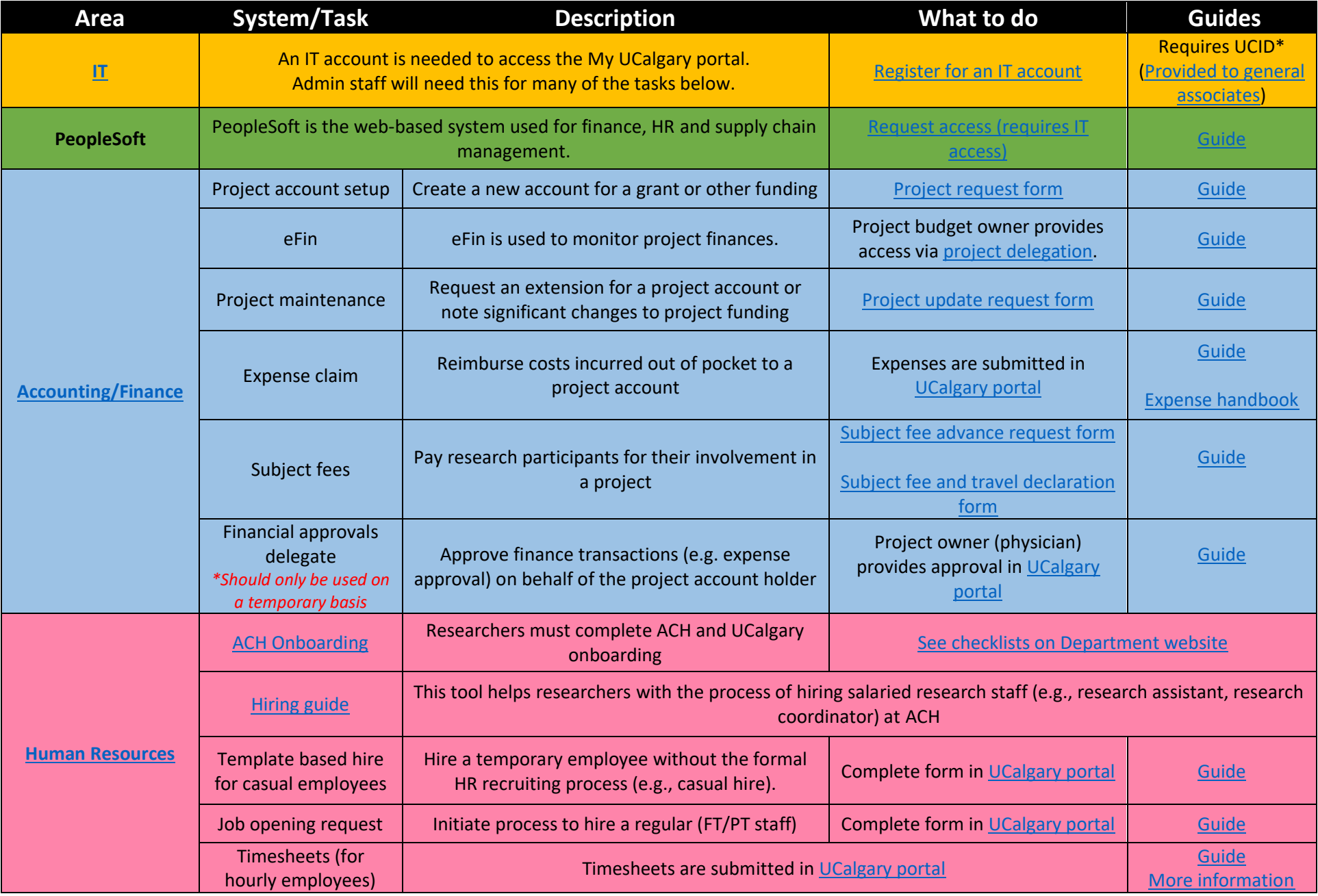

<span id="page-1-2"></span>*Updated: September 23, 2021* [Glossary of UCalgary acronyms](https://cumming.ucalgary.ca/sites/default/files/teams/82/research/Glossary%20of%20Acronyms%20alpha_Sep_13_2021.pdf)

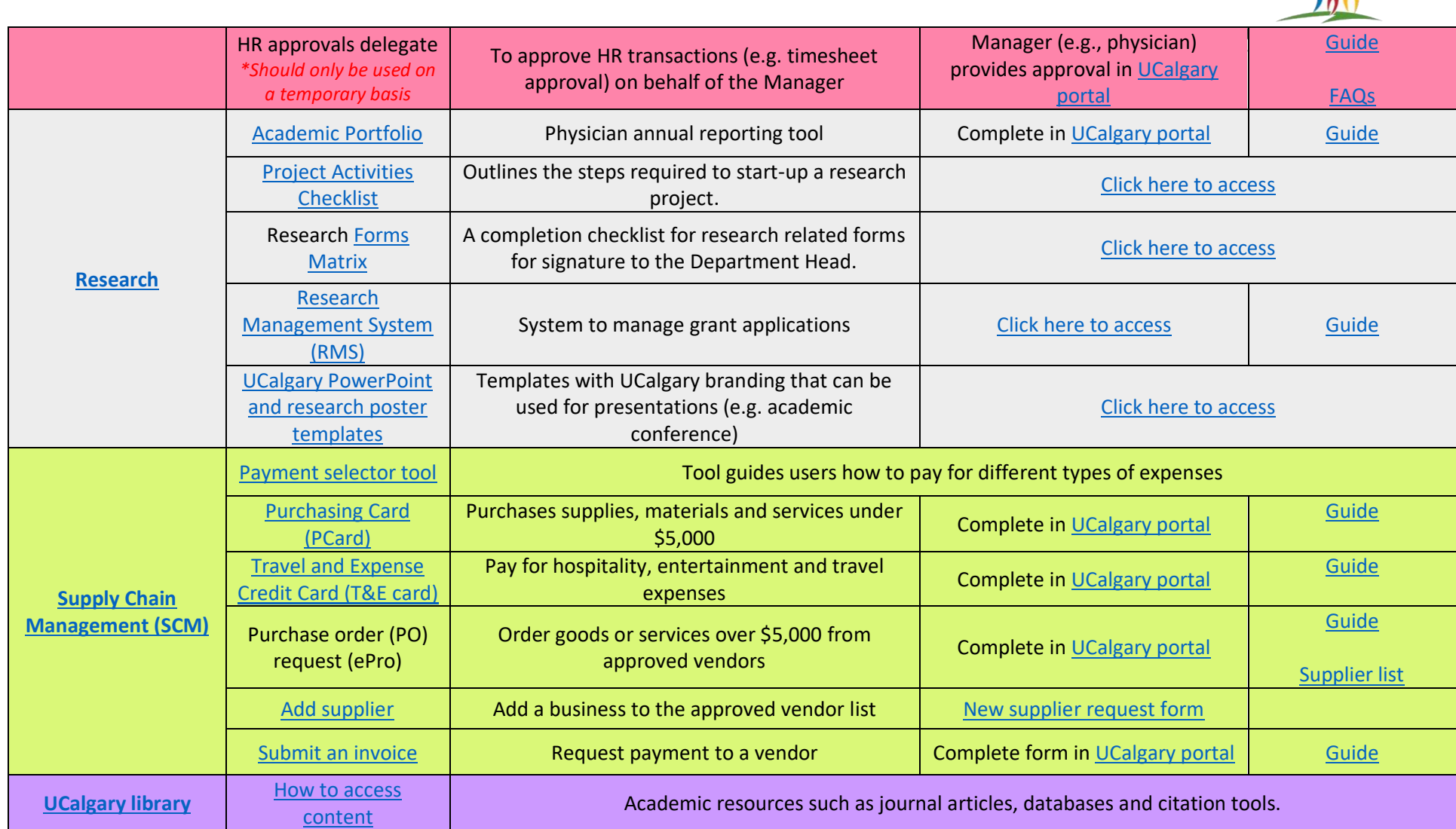

#### **NEED HELP? CONTACT USERVICE:**

**UService is now your one-stop shop for IT, HR, Supply Chain Management, IRISS, RMS and Finance inquiries.**

Visit [ucalgary.ca/uservice,](https://www.ucalgary.ca/uservice) call 403-210-9300 or use one of the following email addresses:

*Updated: September 23, 2021* [Glossary of UCalgary acronyms](https://cumming.ucalgary.ca/sites/default/files/teams/82/research/Glossary%20of%20Acronyms%20alpha_Sep_13_2021.pdf)

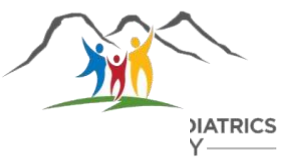

- [it@ucalgary.ca](mailto:it@ucalgary.ca)  $\blacksquare$
- [finance@ucalgary.ca](mailto:finance@ucalgary.ca)  $\blacksquare$
- [hr@ucalgary.ca](mailto:hr@ucalgary.ca)   $\blacksquare$
- [RMSHelp@ucalgary.ca](mailto:RMSHelp@ucalgary.ca)   $\blacksquare$
- [iriss.support@ucalgary.ca](mailto:iriss.support@ucalgary.ca)   $\blacksquare$
- [onboarding@ucalgary.ca](mailto:onboarding@ucalgary.ca) $\blacksquare$